## **3D-МОДЕЛИРОВАНИЕ ФАЙЛОВ КОМПЬЮТЕРНОЙ ТОМОГРАФИИ**

*Белорусский государственный университет информатики и радиоэлектроники г. Минск, Республика Беларусь* 

*Николаев А.Ю.*

*Яшин К.Д., Осипович В.С.*

Целью работы является разработка технологии получения 3D модели костей лицевого черепа на основе выходных файлов рентгеновского компьютерного томографа.

Основные критерии выбора программного обеспечения для получения 3D моделей костей лицевого черепа: 1) возможность импорта выходных файлов компьютерного томографа в программное обеспечение. Поскольку в программных обеспечениях нет возможности работы с файлами расширения DICOM; 2) возможность просматривания (послойно) результатов работы компьютерного томографа во всех трёх плоскостях; 3) возможность редактирования исходных данных (файлов компьютерного томографа) перед построением 3D модели костей лицевого черепа; 4) возможность создания и экспорта 3D модели костей лицевого черепа, для дальнейшей возможности работы с нею.

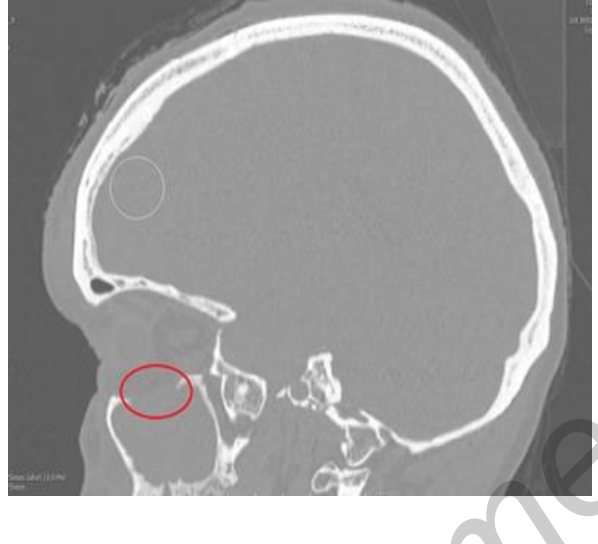

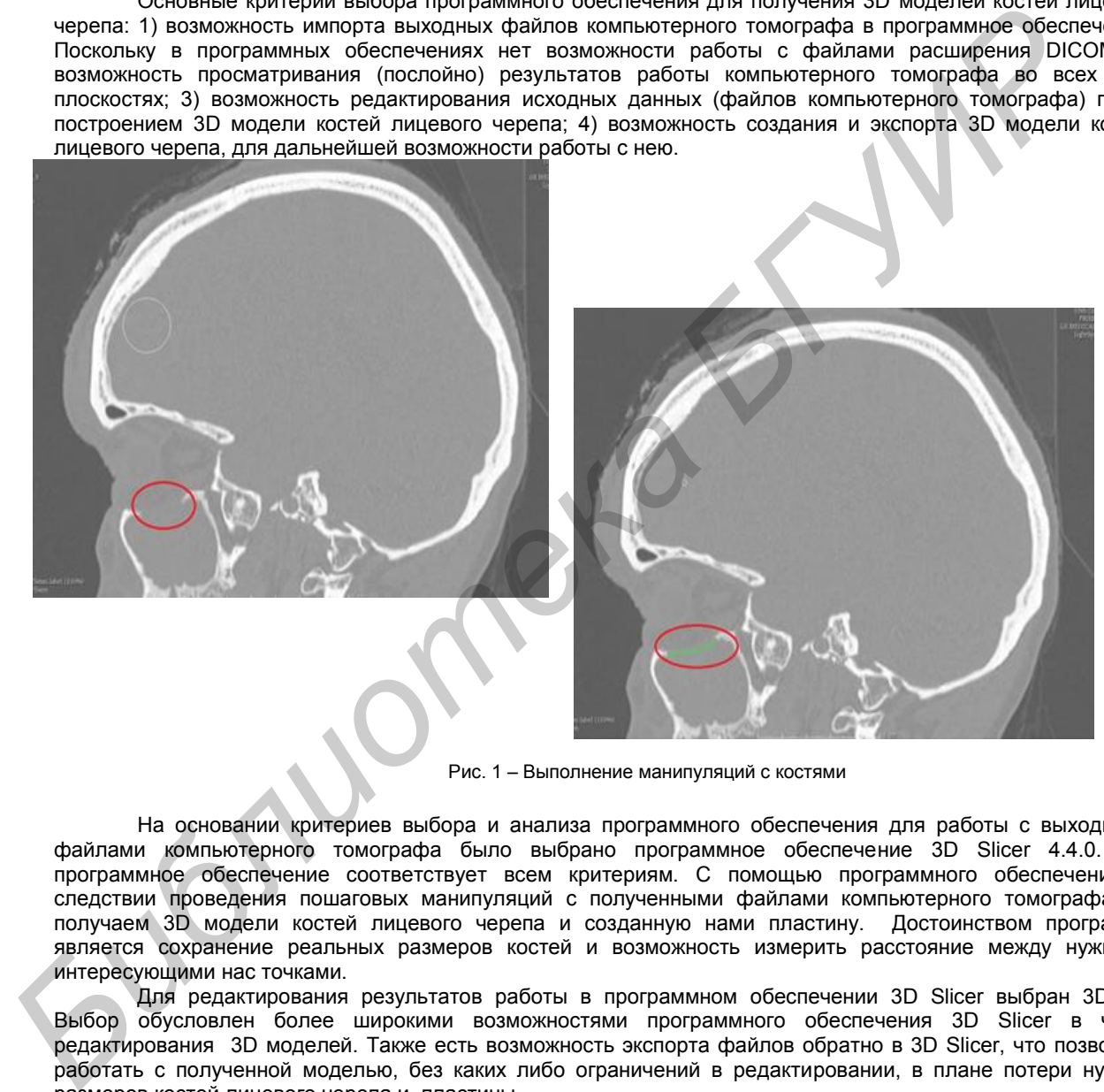

Рис. 1 – Выполнение манипуляций с костями

На основании критериев выбора и анализа программного обеспечения для работы с выходными файлами компьютерного томографа было выбрано программное обеспечение 3D Slicer 4.4.0. Это программное обеспечение соответствует всем критериям. С помощью программного обеспечения, в следствии проведения пошаговых манипуляций с полученными файлами компьютерного томографа мы получаем 3D модели костей лицевого черепа и созданную нами пластину. Достоинством программы является сохранение реальных размеров костей и возможность измерить расстояние между нужными интересующими нас точками.

Для редактирования результатов работы в программном обеспечении 3D Slicer выбран 3DMax. Выбор обусловлен более широкими возможностями программного обеспечения 3D Slicer в части редактирования 3D моделей. Также есть возможность экспорта файлов обратно в 3D Slicer, что позволяет работать с полученной моделью, без каких либо ограничений в редактировании, в плане потери нужных размеров костей лицевого черепа и пластины.

Готовая 3D модель поврежденной части кости используется при создании контура пластины. Он необходим для изготовления титановой пластины, которая впоследствии операции будет хирургическим путем имплантирована пострадавшему пациенту.

Список использованных источников:

- 1. Анатомия головы и шеи: учебник для студ. мед. вузов / М.Р.Сапин, Д.Б.Никитюк. М.: Издательский центр «Академия», 2010. — 336 с.
- 2. 3D Slicer [Электронный ресур[с https://www.slicer.org/\]](https://www.slicer.org/)
- 3. Autodesk 3D Max [Электронный ресурс [http://www.autodesk.ru/](https://www.slicer.org/)]